# **Implementering af konfirmandtilmeldingen på sognets hjemmeside - vejledning til menighedsråd og webmastere**

Konfirmandtilmelding, som blev sat i drift den 1. april, er et system, som sogne og forældre kan anvende ved tilmelding til konfirmationsforberedelse og konfirmation. Systemet anvender NemID og er derfor en sikker løsning, som lever op til kravene i Databeskyttelseslovgivningen.

Da tilmelding til konfirmationsforberedelse og konfirmation sker forskelligt i de forskellige sogne, er systemet indrettet sådan, at det kun understøtter *tilmeldingen*. Kommunikationen med forældre og konfirmand, kan fra efteråret ske i et kommunikationsmodul.

Denne vejledning er beregnet for de menighedsråd, som ønsker at benytte tilmeldingssystemet, som letter arbejdet med at indskrive konfirmanderne, sikrer at oplysninger opbevares "sikkert" samt gør det nemmere at registrere konfirmationerne i PERSON (Den elektroniske Kirkebog).

Brugen af systemet sikrer også, at sognets oplysninger om konfirmander bliver rigtige på Sogn.dk og hos Danmarks Statistik.

### **Brug tilmeldingssystemet på én af følgende måder**

De sogne, som tidligere har opfordret forældrene til at sende en e-mail med tilmelding til konfirmation, får med konfirmandtilmeldingen et system, som ved hjælp af NemID gør tilmeldingen "sikker" - og lovlig i forhold til Databeskyttelseslovgivningen.

De steder, hvor der er tradition for af indbyde til en konfirmandtilmeldingsaften, kan man fortsat gøre det. På tilmeldingsaftenen kan forældrene med det samme foretage tilmeldingen. Det kan de gøre fra deres smartphone ved hjælp af NemID.

Forældrene kan - som hidtil - udfylde en tilmeldingsblanket, som efterfølgende indtastes i PERSON af kordegnen eller præsten.

En af fordelene ved at anvende systemet er, at man får alle oplysninger, som efterfølgende skal bruges om konfirmanden og forældrene for at kunne registrere konfirmationen. Samtidig opbevarer man oplysninger på en "sikker" måde.

# **Sogne som ikke har egen hjemmeside**

Hvis I ikke har Jeres egen hjemmeside, så kan I alligevel anvende tilmeldingssystemet. Det kan eksempelvis ske ved at oplyse nedenstående link til folkekirkens fælles hjemmeside, folkekirken.dk i Jeres kirkeblad

# <https://www.folkekirken.dk/livets-begivenheder/konfirmation/konfirmandtilmelding>

### **.. eller brug af tilmelding sammen med andre systemer**

Som en del af den samlede løsning vil det være muligt at anvende oplysningerne fra tilmeldingen i andre systemer, som sognene selv har anskaffet.

Den snitflade, som andre leverandører skal anvende for at få oplysninger fra tilmeldingen fastlægges i de kommende måneder. Tal med Jeres nuværende leverandør om de vil implementere snitfladen.

# **Implementer tilmeldingssystemet fra sognets egen hjemmeside**

Konfirmandtilmeldingen kan vises på sognets egen hjemmeside.

Nedenfor er der en vejledning til Jeres webmaster om implementeringen på jeres egen hjemmeside. Som webmaster kan du linke direkte til konfirmandtilmeldingen ved at bruge dette link:

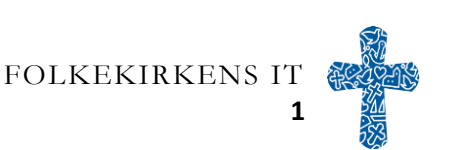

# **Implementering af konfirmandtilmeldingen på sognets hjemmeside**

**- vejledning til menighedsråd og webmastere**

### <https://personregistrering.cpr.dk/personregistrering/konfirmation>

### **Vejledning på sognets hjemmeside**

Dér, hvor du placerer linket, bør der også være en vejledning til forældrene om konfirmandtilmelding i jeres sogn.

Af jeres vejledning bør det fremgå, hvordan konfirmationsforberedelse og konfirmationen bliver tilrettelagt. Spørgsmålene nedenfor er tænkt som inspiration til Jeres egen vejledning.

- Bliver børnene konfirmeret klassevis?
- Er det allerede fastlagt, hvem, hvor og hvornår barnet bliver konfirmeret? Eller kan forældrene selv vælge det?
- Er der fælles tilmeldingsaftener eller individuel tilmelding?
- Er der lokale tidsfrister, som forældrene skal være opmærksomme på?
- Hvornår begynder konfirmandundervisningen, og hvor foregår den?

Jo mere detaljeret I beskriver jeres sogns forhold, desto mere velinformerede vil forældrene være.

### **Forslag til tekst på jeres hjemmeside**

Der er lavet to forslag til tekster, som I kan bruge på Jeres hjemmeside, når I linker til den digitale konfirmandtilmelding. Husk stadig at beskrive jeres sogns forhold, så detaljeret som muligt.

### **Konfirmandtilmelding**

Klik her (link) for at tilmelde dit barn til konfirmationsforberedelse og konfirmation med NemID.

Du kan tilmelde dit barn mellem 1. april og 30. september året før konfirmationen.

Ved fælles forældremyndighed skal begge forældre give samtykke til tilmeldingen.

Hvis du ønsker at tilmelde dit barn senere, eller har brug for hjælp, så kontakt os her (link).

*eller:*

# **Konfirmandtilmelding**

Klik her (link) for at tilmelde dit barn til konfirmationsforberedelse og konfirmation med dit NemID. Ved fælles forældremyndighed skal begge forældre give samtykke til tilmeldingen. Hvis dit barn er døbt i udlandet eller et andet kristent trossamfund, skal du bruge en kopi af dåbsattesten.

Den digitale konfirmandtilmelding er åben mellem 1. april og 30. september, men du kan tidligst tilmelde dit barn året før konfirmationen.

Hvis du har brug for at tilmelde dit barn senere, eller behøver hjælp til tilmeldingen, er du velkommen til at kontakte kirkekontoret her (link).

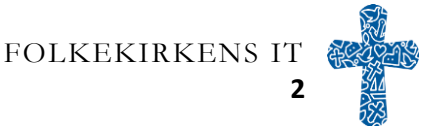